**Download Special Software Canon Mp230**

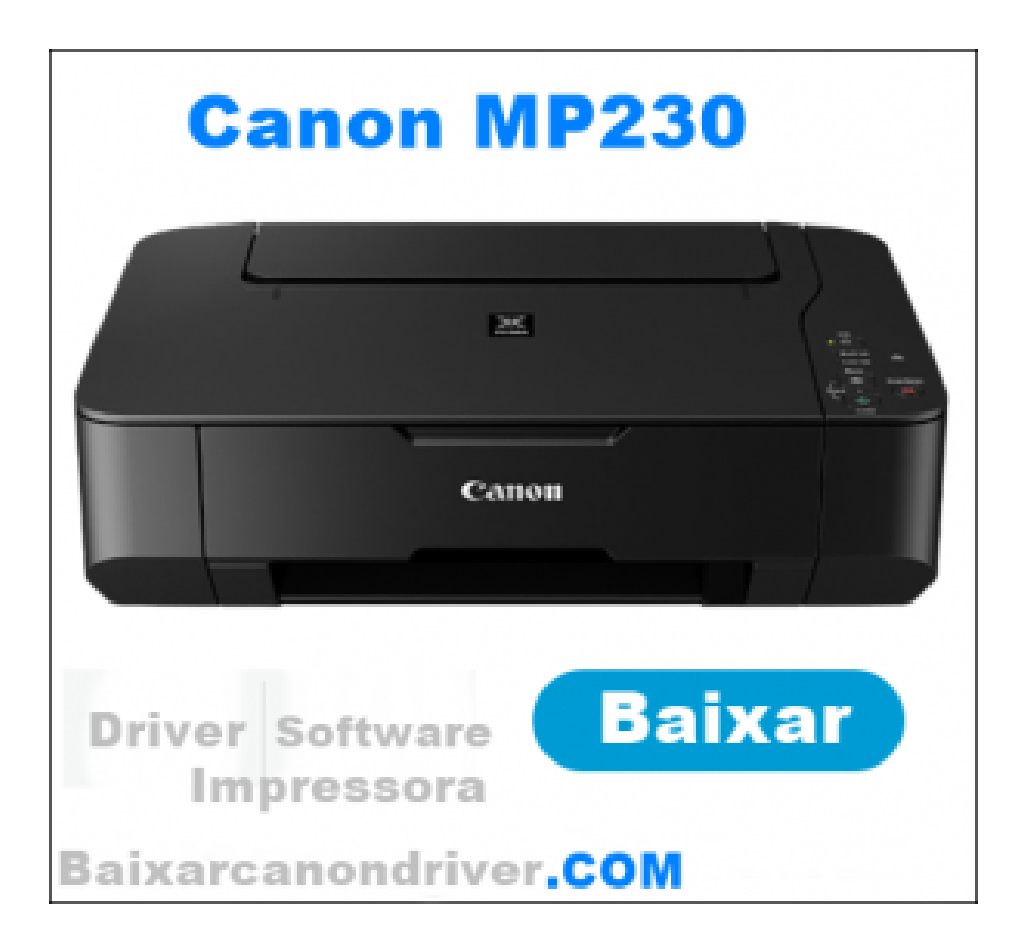

**DOWNLOAD:** <https://byltly.com/2ir0u6>

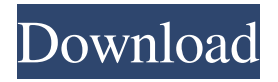

 Hi, I have a Canon PowerShot. The actual device is working fine, but it seems to. My problem is that the Canon PowerShot camera is not loading pictures to my computer. It does not show in the attached devices window. I can see that a device is in attached devices. I try to put the Canon. There are no problems with the memory card itself. I'm using a USB 1. I tried to use a different USB 1. It shows up in windows device manager. The screen says no access to the camera. Tell us some more! Your answer needs to include more details to help people.You can't post answers that contain an email address.Please enter a valid email address.The email address entered is already associated to an account.Login to postPlease use English characters only. this is an easily solved problem. Since the print head is thermal print you should be able to take it apart and clean the print head. this could be a print head cleaning kit if it does not have a tube print head then the cleaning kit may not work but if you go to hagard and they sell them they are cheap. If it is a tube head then they have a tube head cleaning kit. you could be able to get a repair manual from canon or there may be a repair guide on this site. I am assuming that the original system was not very user friendly and it does not allow the photographer to work with the camera in a more intuitive way. The multi purpose camera is probably designed for quick capture of video and images. You can still use the more advanced functions of the camera, however. You can change the settings using the buttons on the top of the camera. It is a much better camera. You should be able to capture many hours of video. The only thing that is missing is the ability to slow down the film speed. Once you are used to the camera, you can use the advanced features. The best way to get a lot of film at one time is to use the multi speed motor setting. Hi... I have a Canon PowerShot A65 Digital Camera and had to take the camera to my Canon repair shop in Chicago for a problem with the shutter. After the repair was complete, the camera was working perfectly. The day after I took the camera in for repair, I received a email that said "the repair has been completed". However, the camera will not work. It powers on, but does not take pictures. The camera even powers 82157476af

> [drilling data handbook 8th edition free downloadgolkes](http://alanun.yolasite.com/resources/drilling-data-handbook-8th-edition-free-downloadgolkes.pdf) [Lotto Pro 6.72 Incl. Crack Utorrent](http://tesate.yolasite.com/resources/Lotto-Pro-672-Incl-Crack-Utorrent.pdf) [Dvd Shrink 4.1 Serial MAXSPEED](http://lafuri.yolasite.com/resources/Dvd-Shrink-41-Serial-MAXSPEED.pdf)